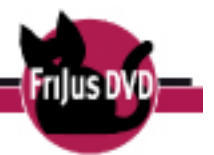

# <span id="page-0-0"></span>**7.Methodische Vorschläge zur Aufarbeitung**

Elise, eine alte, einsame Frau und Emil, ein kleiner, neugieriger Junge sind die Protagonisten dieses nach dem Bilderbuch "Der Besuch" entstandenen Animationsfilms.

Nachfolgend werden einige Vorschläge für die Arbeit mit dem Film bzw. den didaktischen Zusatzmedien und –materialien der Multimediaformatierung gemacht.

# Vor dem Film

## **Heranführen (1)**

Zunächst könnte der LuL Bilder aus der Bildergalerie 4.1 zeigen (Bilder 1 oder 2) und die SuS fragen

- Wo könnte diese Handlung spielen?
- Um was könnte es in diesem Film gehen?

## **Heranführen (2)**

Der LuL könnte die Thematik bzw. den Film einführen mit Bildern der **Bildergalerie** 

- Entweder, indem er ausgewählte Motive von Elise und Stationen ihres Erlebens zeigt **4.1**
- oder indem der LuL Motive der Bildergalerie kombiniert: Filmstills mit den Bildern der **Bildergalerie 4.3** und **4.5**.

## Während des Films

## **Den Film in Kapiteln zeigen**

Der Film ist sequenziert und kann in 2 Kapiteln abgerufen werden:

## Kapitel 1:

Eine alte Frau lebt einsam und zurückgezogen voller Angst allein in einem Haus. Eines Tages segelt durch das geöffnete Fenster ein Papierflieger, den sie sofort verbrennt. In der Nacht hat sie furchtbare Albträume

## Kapitel 2:

Am nächsten Morgen steht ein kleiner Junge vor der Haustür und möchte seinen Flieger wiederbekommen. Die alte Frau ist verlegen. Aber der Junge muss sowieso dringend auf die Toilette und sieht sich dabei auch das Haus an. Der Bann ist gebrochen: Die alte Frau liest dem Jungen vor, sie spielt mit ihm und macht ihm ein Butterbrot .Als der Junge wieder gegangen ist, bastelt sie einen neuen Flieger und freut sich auf weitere Begegnungen mit ihm.

Der LuL könnte die beiden Kapitel einzeln zeigen und von den SuS jeweils den Inhalt erzählen bzw. diese Fragen stellen lassen.

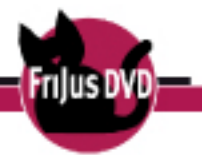

## **Abbrechen des Films**

Der Film lässt sich an verschiedenen Stellen abbrechen. Es kann dann jeweils mit den SuS überlegt werden, wie die Geschichte weitergehen könnte. Ein Abbrechen wäre z.B. denkbar an der Stelle als es an der Haustür von Elise klopft. Was wird sie tun? Oder an der Stelle als Emil sich verabschiedet. Was wird Elise jetzt tun? Was wird der Junge z.B. seinen Eltern erzählen → **[Arbeitsblätter 10.9,](#page-0-0) [10.10,](#page-0-0) [10.29](#page-0-0)**.

## Nach dem Film

Ganz wichtig ist es bei diesem Film, dass man nach dem Anschauen den SuS etwas Zeit lässt, bevor man in die Bearbeitung einsteigt.

## **Erinnern lassen**

Die SuS sollen gemeinsam die Geschichte zusammentragen. Dies ist z.B. möglich

- durch das Nacherzählen mehrerer SuS
- Nutzung der **[Arbeitsblätter 10.2](#page-0-0), [10.3](#page-0-0)**

### **Gefühle äußern lassen**

Die SuS können äußern, welche Gefühle sie während des Films gespürt haben. Wo haben sie Angst bekommen, wo waren sie wütend, wo mussten sie lachen, wo waren sie traurig? Für diese Bearbeitung kann auch auf die **[Arbeitsblätter 10.8](#page-0-0), [10.9, 10.21](#page-0-0), [10.23](#page-0-0)** zurückgegriffen werden.

#### **Gemeinsam weiterdenken**

- Emil verabschiedet sich von Elise und geht nach Hause. Am nächsten Morgen erzählt er seinen Freunden in der Schule, was er am gestrigen Tag mit Elise erlebt hat. Was genau berichtet er?
- Elise faltet nach dem Abschied von Emil einen Papierflieger. Zufrieden sitzt sie am Tisch und hat die Augen geschlossen? Woran denkt sie und wovon träumt sie? **→ [Arbeitsblatt 10.15](#page-0-0)**
- Welcher Moment aus dem Film hat dich besonders beschäftigt? Schreibe dazu einige Gedanken auf und begründe dabei. → **[Arbeitsblatt](#page-0-0) 10.7**

#### **Um was geht es in diesem Film? Die Themen und Schlüsselbegriffe**

Der LuL kann anhand verschiedener Unterrichtsmaterialien die Themen vertiefen. Nützlich können auch die **[Infobögen](#page-0-0) 9.11, [9.12](#page-0-0)** sein.

## **Nachmalen/ Nachgestalten des Erlebten**

Die SuS malen z.B. eine Bildergeschichte mit 6 Bildern und erzählen so die Geschichte nach. Oder sie gestalten eine Szene, die sie besonders beeindruckt hat

#### **Rollenspiel**

.

Die Geschichte wird nachgespielt bzw. anders gespielt. Weitere Rollen können dazu erfunden werden, z.B. Freundinnen und Freunde von Emil oder seine Eltern.

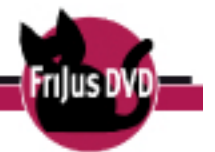

## **Farben und Gefühle**

In Elises Geschichte spielen Farben eine ganz wichtige Rolle. Das allumfassende Grau der ersten Seiten wird nach und nach von fröhlichem Gelb, liebevollem Rot und positivem Blau aufgemischt: Die Welt am Ende des Films ist ... bunt! Diese Wandlung kann gut für Gespräche und kreative Aktionen genutzt werden. Welche Gefühle verbinden die SuS mit bestimmten Farben? Das muss durchaus nicht mit der Interpretation in der Geschichte übereinstimmen. Umso spannender ist es, die SuS ein Wut-, ein Trauer-, ein Freundschafts-, ein Einsamkeits- oder ein lustiges Bild malen zu lassen. Und zu sehen, welche Farben sie dafür benutzen. Spannend ist es auch, den Film ohne Sprecherin anzuschauen und mit den SuS gemeinsam die Farbgebung zu beobachten – und zu deuten. Mit älteren SuS kann man auch schon über Farbsymbolik sprechen, die über die eigenen Zuordnungen hinausgeht. Warum steht Rot wohl für Liebe oder Hass? Ist Blau wirklich die Farbe der Ruhe und Grün die der Hoffnung? Und bei der ambivalenten Farbe Gelb wird's ganz spannend. → **[Unterrichtsmaterial](#page-0-0) 8.11** und **[8.12](#page-0-0)**

## **Geschichten aus der Kiste**

Antje Damm ist Kinderbuch-Autorin, Künstlerin und ... Architektin! Das merkt man ihren Bildern an. Und den Ansatz kann man wunderbar selbst einmal ausprobieren: Zum Beispiel, indem man die Kinder die Geschichte von Elise und ihrem neuen Freund weitererzählen bzw. -basteln lässt. Wie könnte es für die beiden weitergehen? Ideen gibt es bestimmt genug! Dazu werden die beiden Buchfiguren kopiert (→ **[Unterrichtsmaterial](#page-0-0) 8.16**), auf festes Papier geklebt und mit einem Streifen Pappe "standfest" gemacht. Auf die gleiche Weise werden weitere Geschichten- und Kulissenelemente gebastelt – von Häusern über Autos bis zu einem Wald oder Meereswellen. Anschließend werden die Figuren und Requisiten in einem Pappkarton arrangiert, ggf. beleuchtet und fotografiert. Und schon können Elise und der kleine Junge zusammen einkaufen gehen, einen Ausflug auf den Spielplatz machen oder sogar in Urlaub fahren.

## **Papierflieger**

Der erste Kontakt der beiden ungleichen Freunde wird durch einen Papierflieger eingeleitet. Eine schöne Kreatividee, die Kinder gerne aufgreifen. Dazu kann man die **[Unterrichtsmaterialien 8.17](#page-0-0)** und **[8.18](#page-0-0)** nutzen. Diese sind Kopiervorlage und Arbeitsanleitung zugleich.

Ergänzend können natürlich auch Botschaften mit Hilfe der Flieger vermittelt werden. Was hätte der kleine Junge zum Beispiel auf den Flieger schreiben oder malen können? → **[Arbeitsblatt 30](#page-0-0)** Und welche Botschaft würden die SuS gerne einmal zu jemandem durchs Fenster fliegen lassen?

#### **Märchenwoche planen**

Märchen sind ein zeitloses Lieblingsthema! Der kleine Junge entdeckt ihren Zauber, als Elise ihm aus dem dicken Märchenbuch vorliest. "Der Besuch" eignet sich daher auch wunderbar als Auftakt einer Märchenwoche: Das Bild, auf dem der neugierige Junge vor Elises gut gefülltem Bücherregal steht, dient als Ausgangspunkt  $\rightarrow$ **Bildergalerie 4.1, Bild 16**. Die Kinder malen zusammen auf einem großen Papierbogen ein Bücherregal mit vielen bunten Bänden darin. Anschließend wird gemeinsam überlegt, welche Märchen im Rahmen des Projekts gemeinsam gelesen

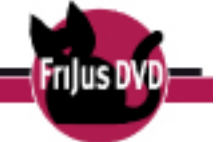

oder z. B. als Kamishibai-Theater vorgeführt werden sollen. Dann werden die Bücher auf dem Bild gemeinsam entsprechend beschriftet: Schon steht das märchenhafte Programm!

# **Lieblingsmärchen**

Welche Märchen hat Elise wohl vorgelesen? Und was sind die Lieblingsmärchen der Kinder? Jedes Kind malt ein ganz persönliches Titelbild zu seinem eigenen Favoriten – ob es diesen nun aus dem Märchenbuch zu Hause oder aus den Medien kennt. Dann werden alle Bilder mit Wäscheklammern an einer Leine befestigt und aufgehängt. Eine schöne Deko für die Projektwoche – und vielleicht ein Impuls, auch einmal ganz neue Märchen zu entdecken! → **[Arbeitsblatt 10.20](#page-0-0)**.